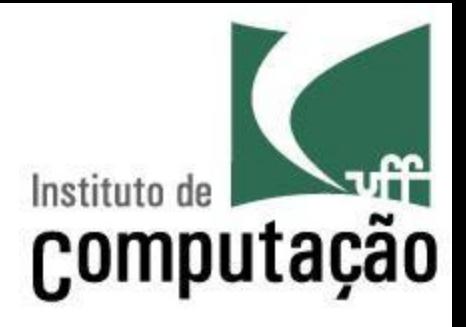

# Gerência de Configuração: Cálculo de Diferenças

Leonardo Gresta Paulino Murta leomurta@ic.uff.br

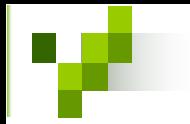

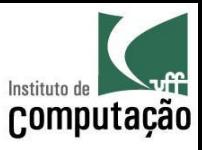

#### Exercício motivacional

• Defina um algoritmo para o cálculo das diferenças entre dois arquivos sem ancestral comum (*diff* 2)

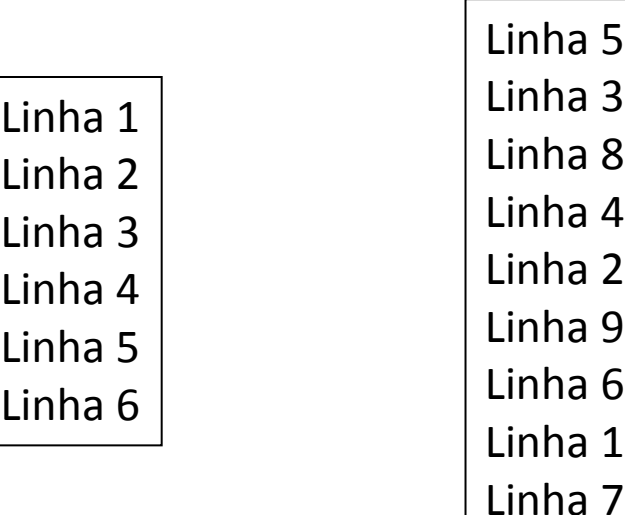

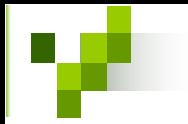

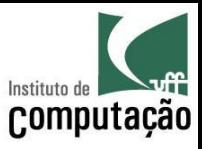

## Solução

• Identificar a maior subsequência comum entre os dois arquivos

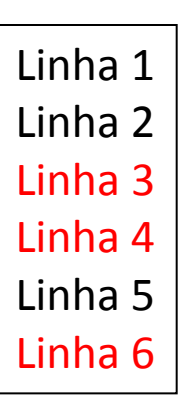

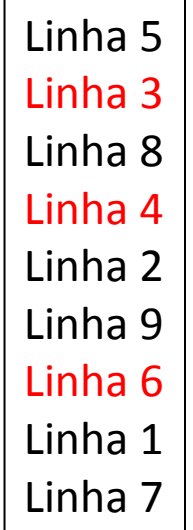

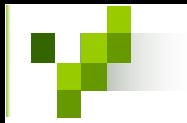

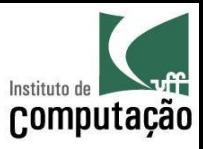

### Solução

• Verificar o que é adicionado ou removido a essa subseqüência em cada arquivo

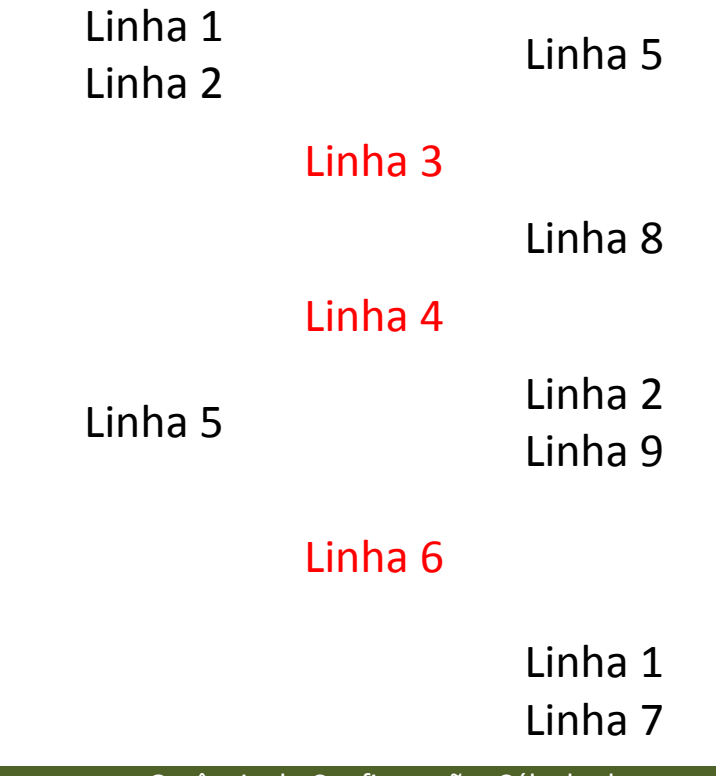

Leonardo Murta و Gerência de Configuração: Cálculo de<br>Diferenças ormguração: Calculo de Maria de Antonio de Antonio de Antonio de Antonio de Antonio de Antonio de Antonio de A<br>Diferenças

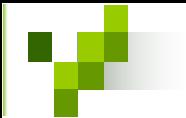

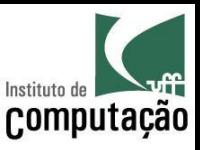

#### Mas... como detectar a parte comum?

- Nesse algoritmo de *diff* 2, um ponto ainda está muito abstrato:
	- Como seria possível detectar a maior sequência comum?
- Uma solução:
	- Gerar todas as subsequências de um dos elementos
	- Verificar, para cada subsequência, se ela também é subsequência do outro elemento
- Problema:
	- Complexidade  $O(2^n n)$

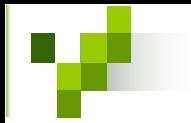

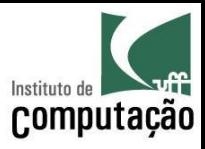

#### $ICS$

- · Características do problema
	- Pode ser decomposto em subproblemas
	- Os subproblemas se repetem em diferentes decomposições
- Outra solução, mais eficiente, pode ser obtida com o algoritmo LCS
	- Longest Commom Subsequence
	- Utilizado em bioinformática e no programa diff
	- Utiliza programação dinâmica
	- Complexidade  $O(n^2)$

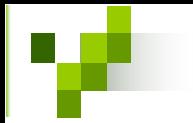

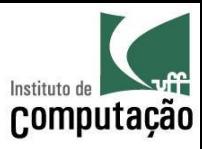

I CS

- Assuma as sequências
	- $X_i = (x_1, x_2, ..., x_i)$  $- Y_i = (y_1, y_2, ..., y_i)$
- · Algoritmo base de decomposição

$$
LCS(X_i, Y_j) = \begin{cases} \n0 & \text{se } i = 0 \vee j = 0\\ \n\left(LCS(X_{i-1}, Y_{j-1}), x_i\right) & \text{se } x_i = y_j\\ \n\text{maisLongo}\left(LCS(X_i, Y_{j-1}), LCS(X_{i-1}, Y_j)\right) & \text{se } x_i \neq y_j \n\end{cases}
$$

- Para cada parte calculada
	- Armazenar em cache
	- Consultar o *cache* antes de decompor o cálculo de outra subsequência

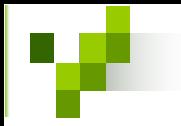

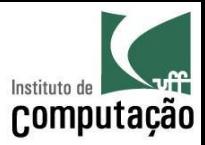

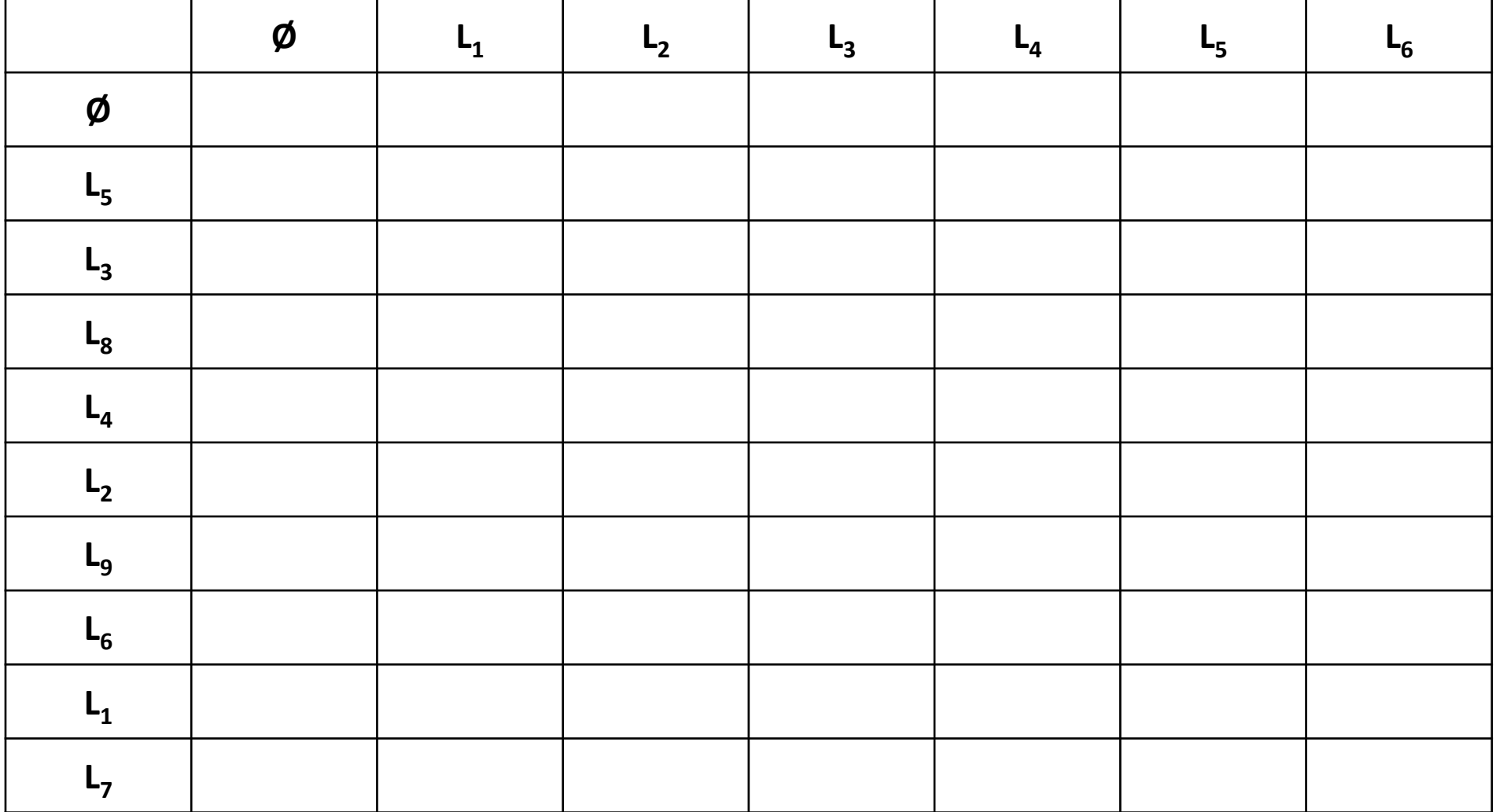

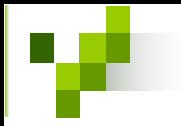

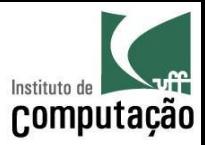

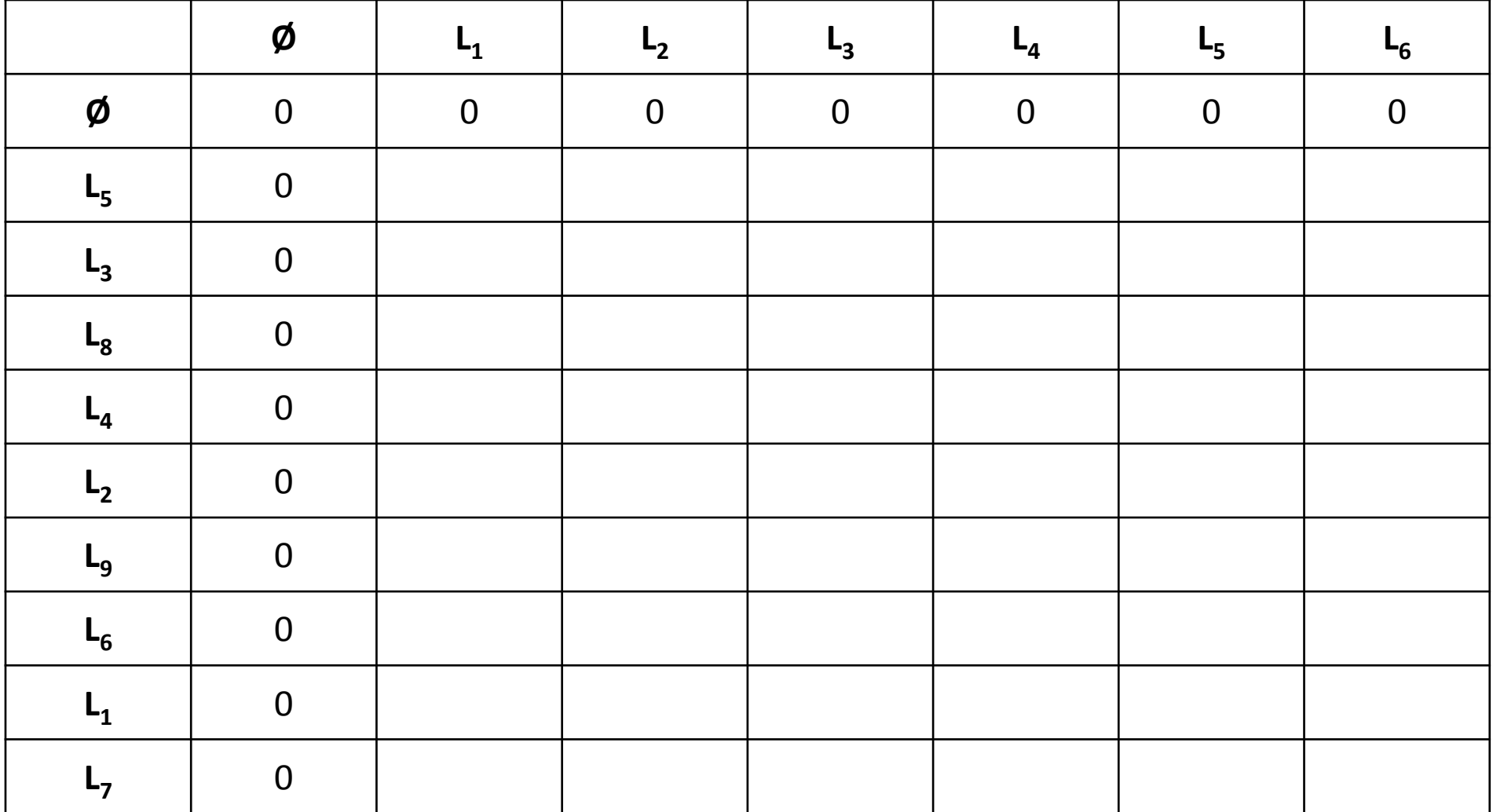

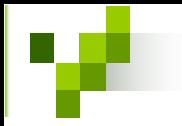

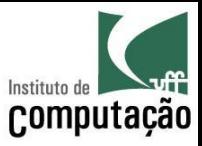

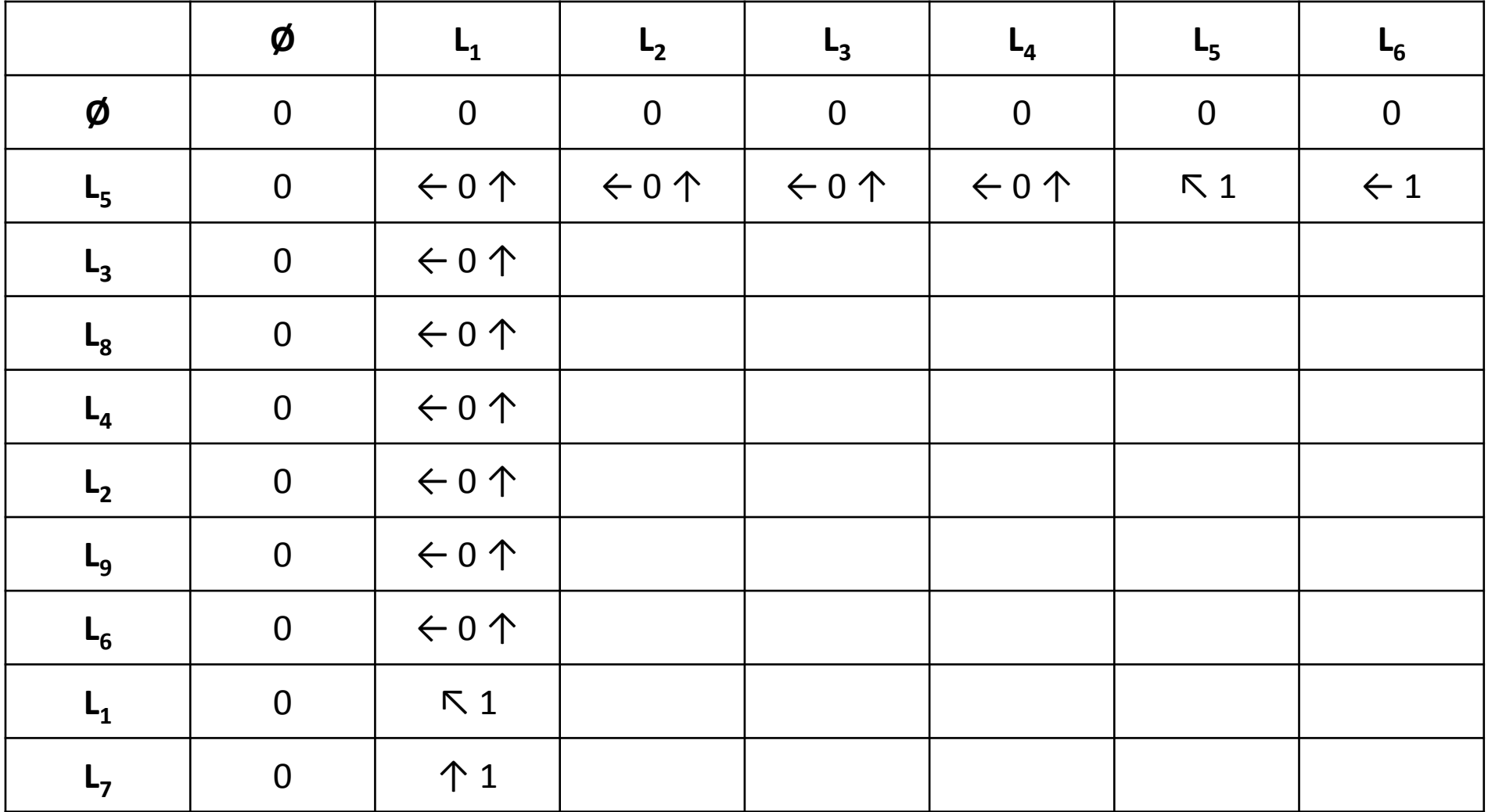

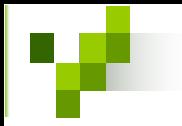

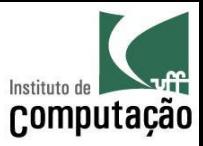

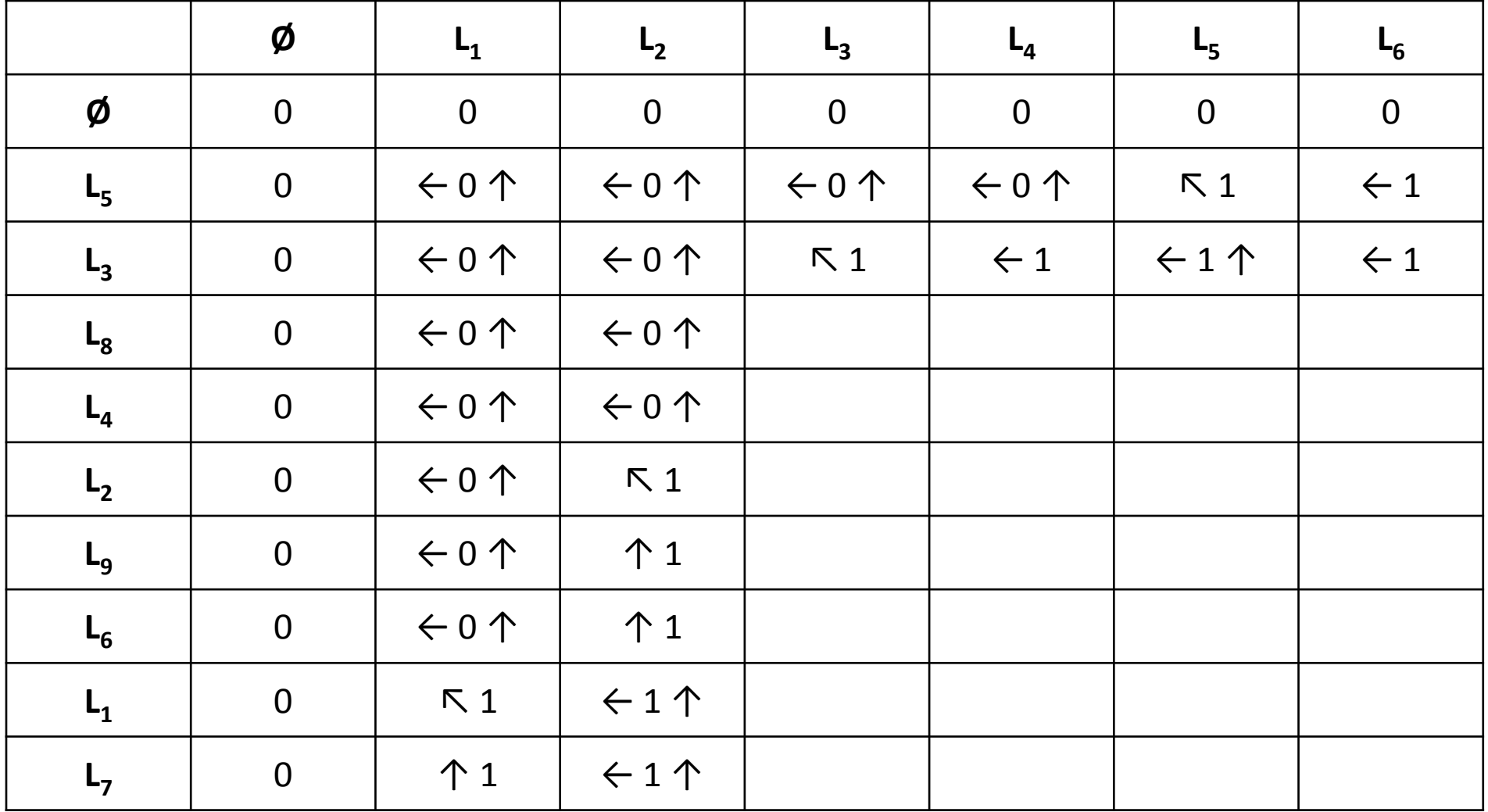

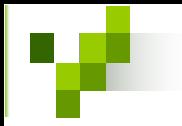

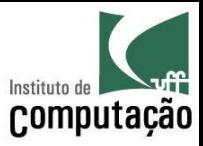

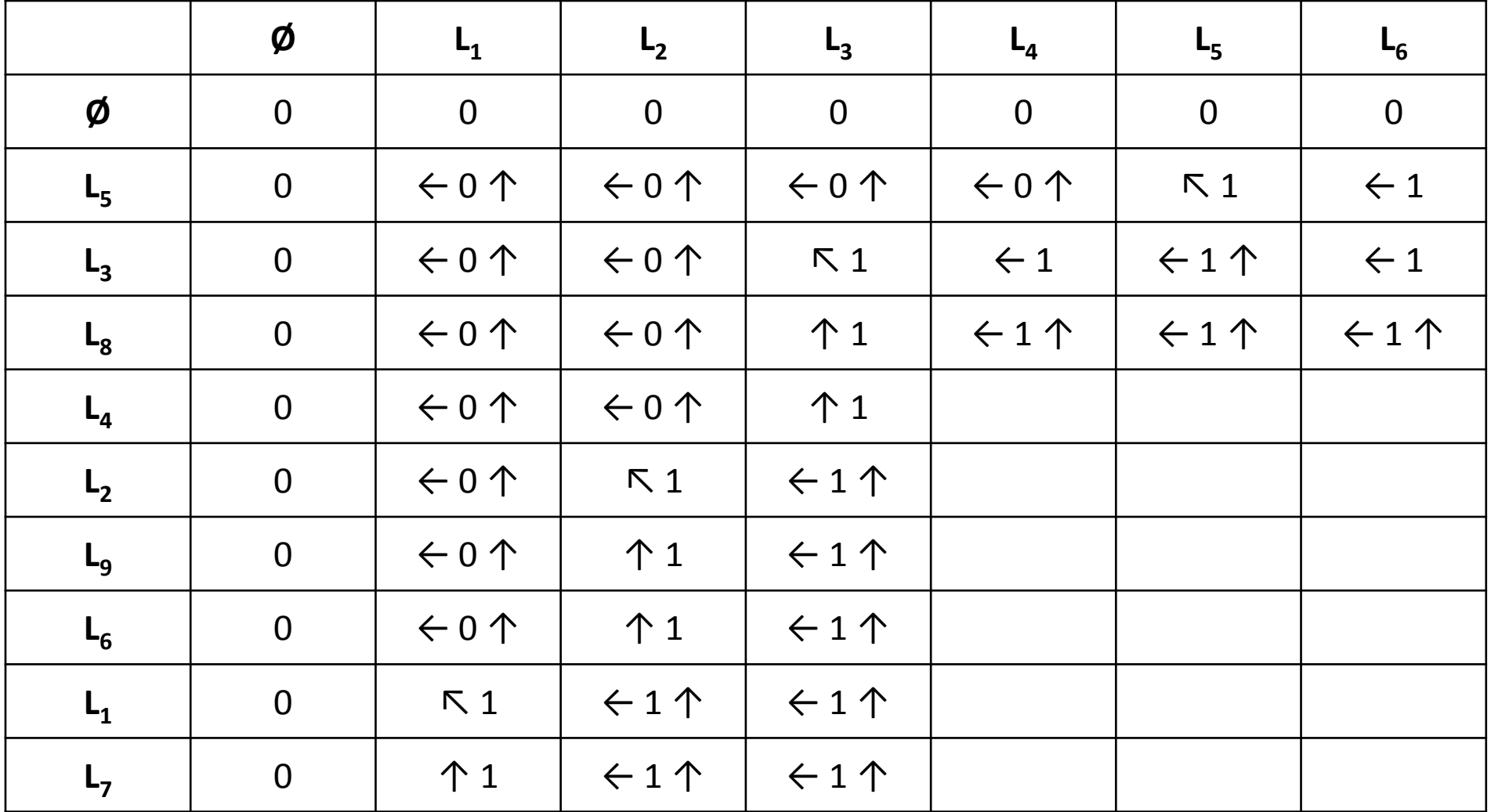

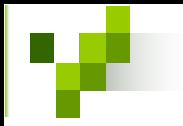

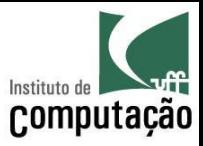

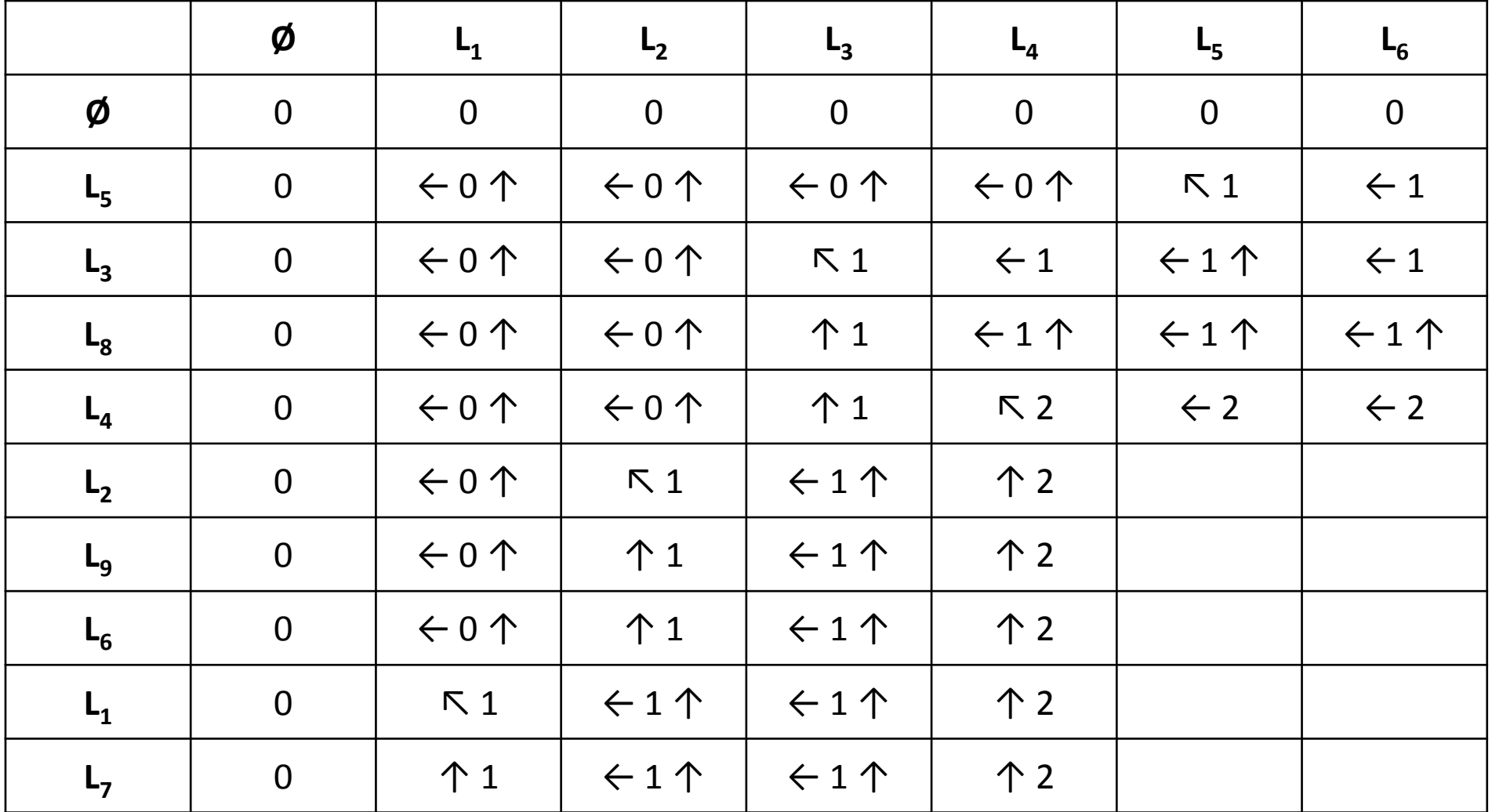

Leonardo Murta Configuração: Cálculo de Configuração: Cálculo de Leonardo Murta ormguração: Calculo de Maria de Santa de Santa de Santa de Santa de Santa de Santa de Santa de Santa de Santa<br>Diferenças

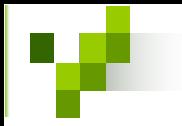

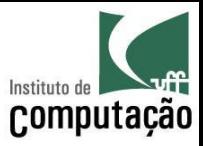

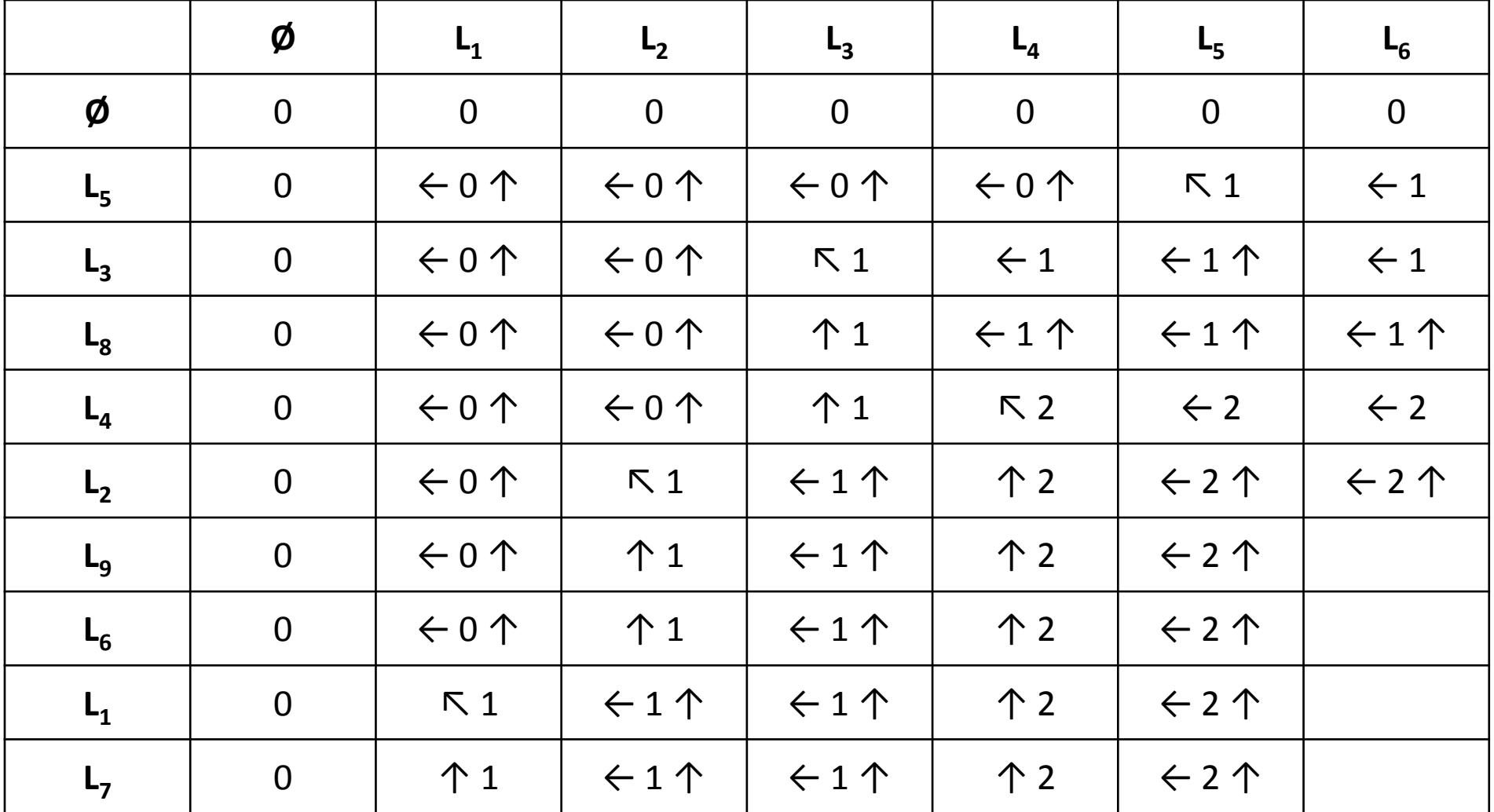

Leonardo Murta Configuração: Cálculo de Configuração: Cálculo de Leonardo Murta ormguração: Calculo de Maria de Santa Calculo de Santa Calculo de Santa Calculo de Santa Calculo de Santa Calc<br>Diferenças

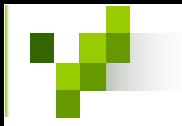

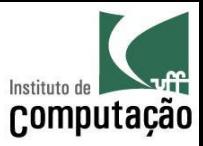

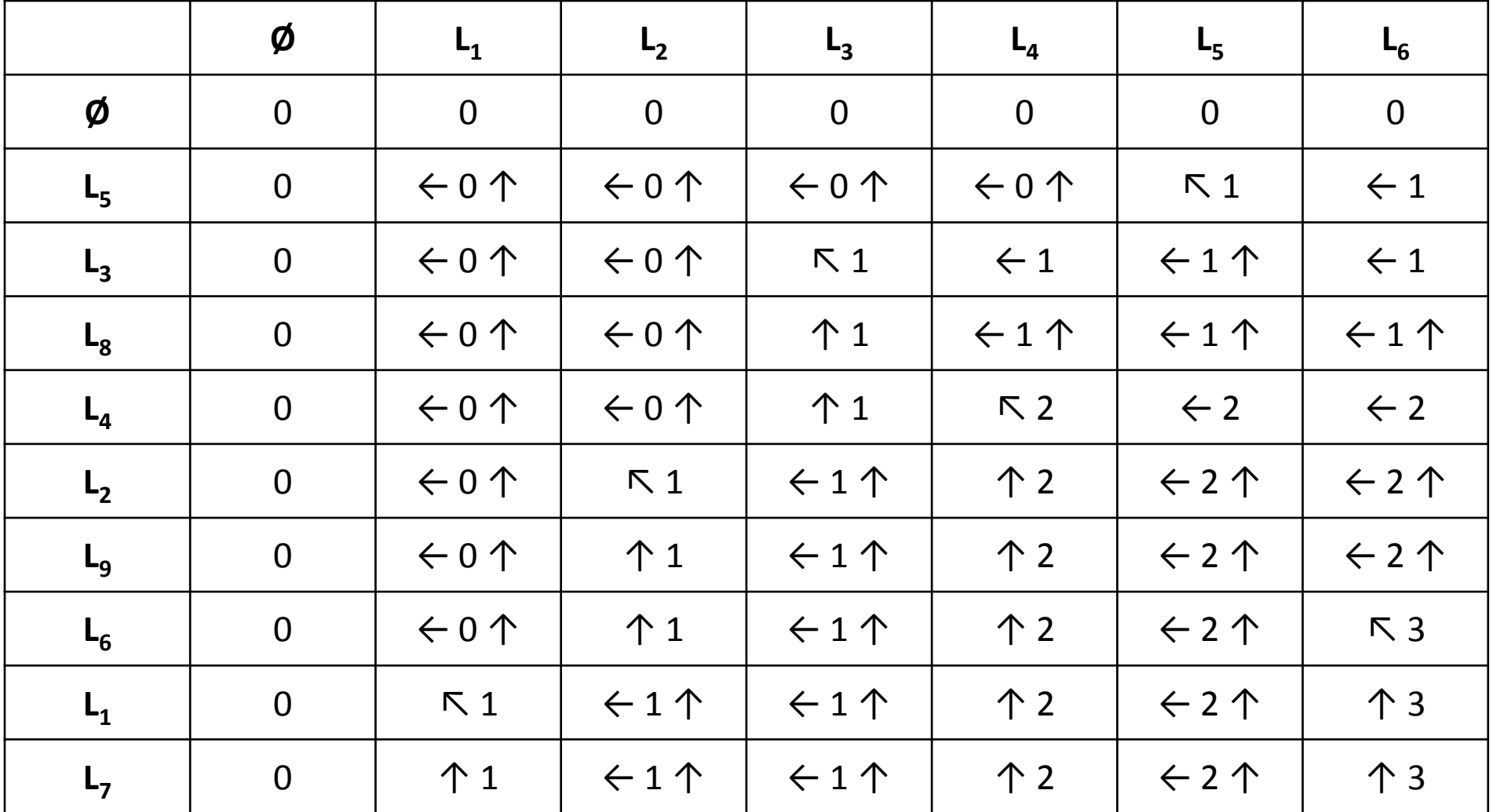

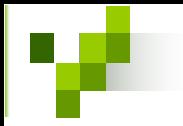

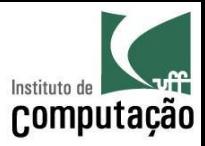

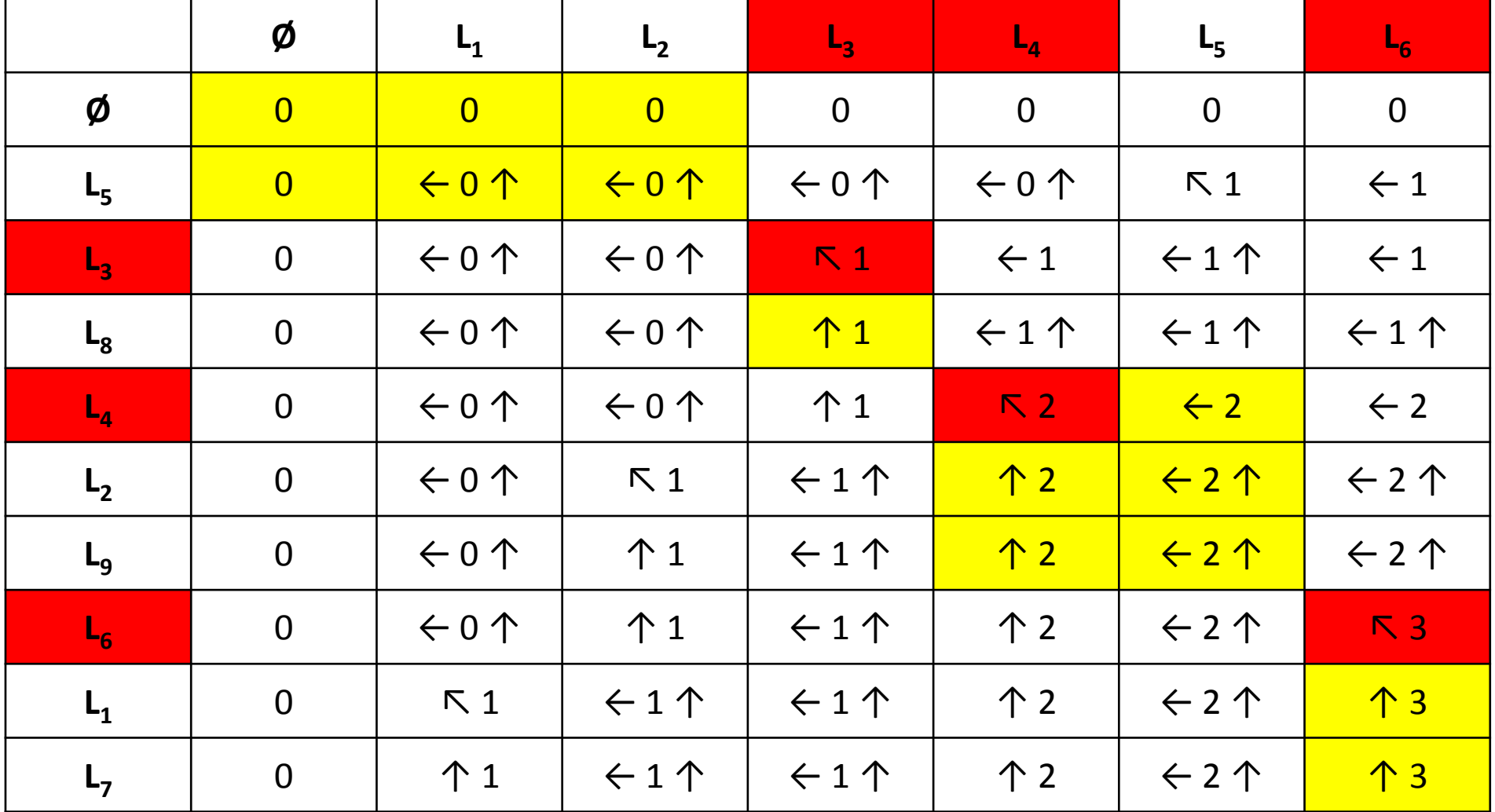

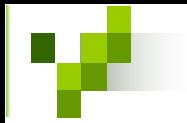

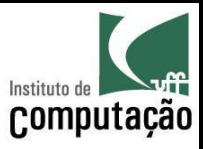

#### Referências

• Cormen, T. H., Leiserson, C. E., Rivest, R. L., Stein, C., 2001. Introduction to Algorithms, 2nd ed., MIT Press.

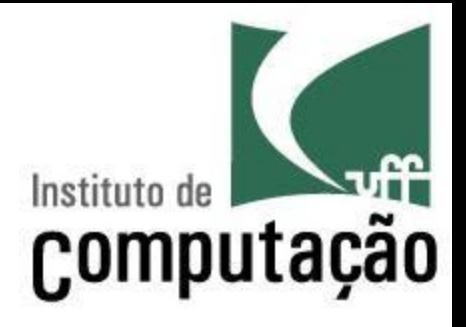

# Gerência de Configuração: Cálculo de Diferenças

Leonardo Gresta Paulino Murta leomurta@ic.uff.br